## **7 Schritte zum Gigabitnetz**

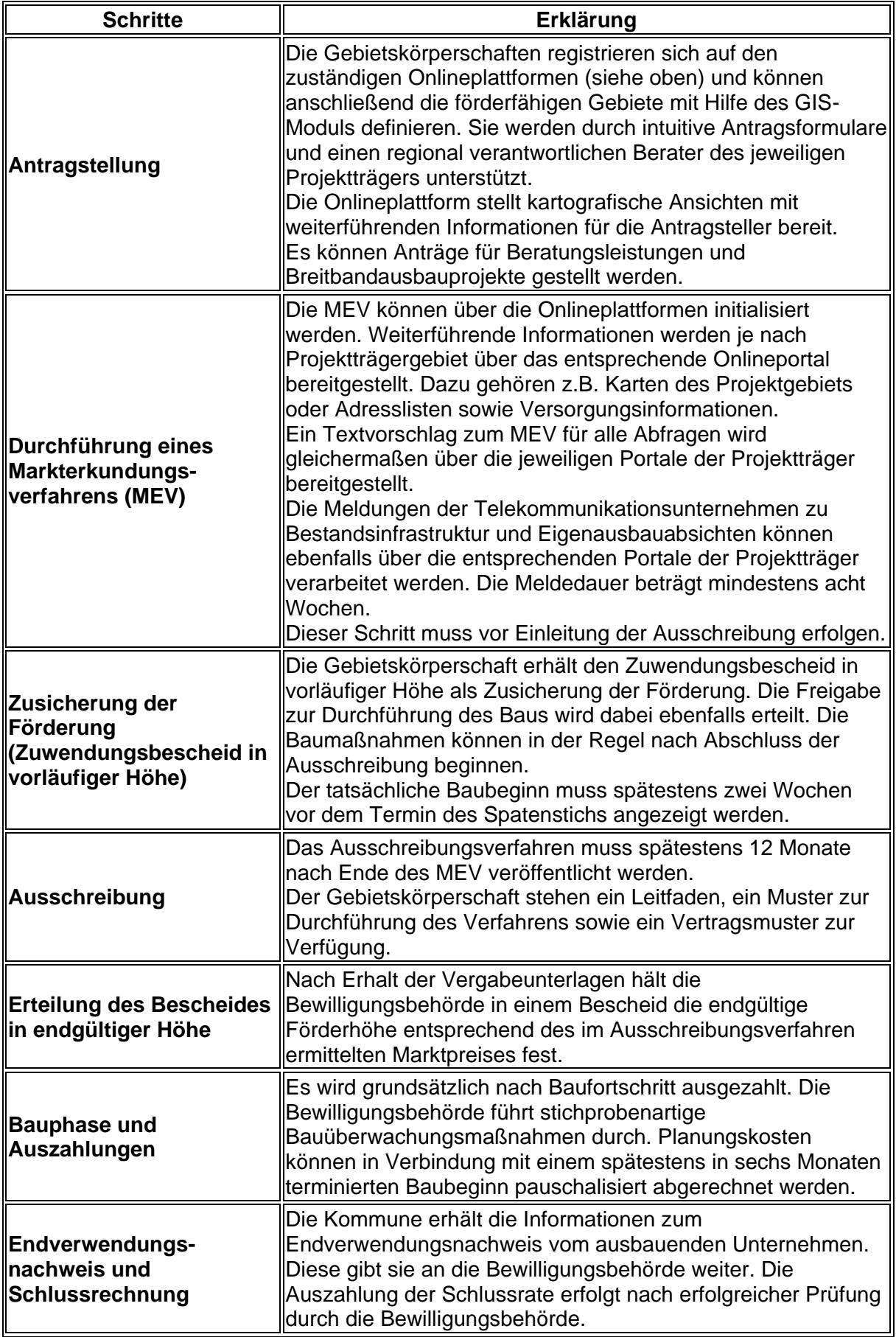